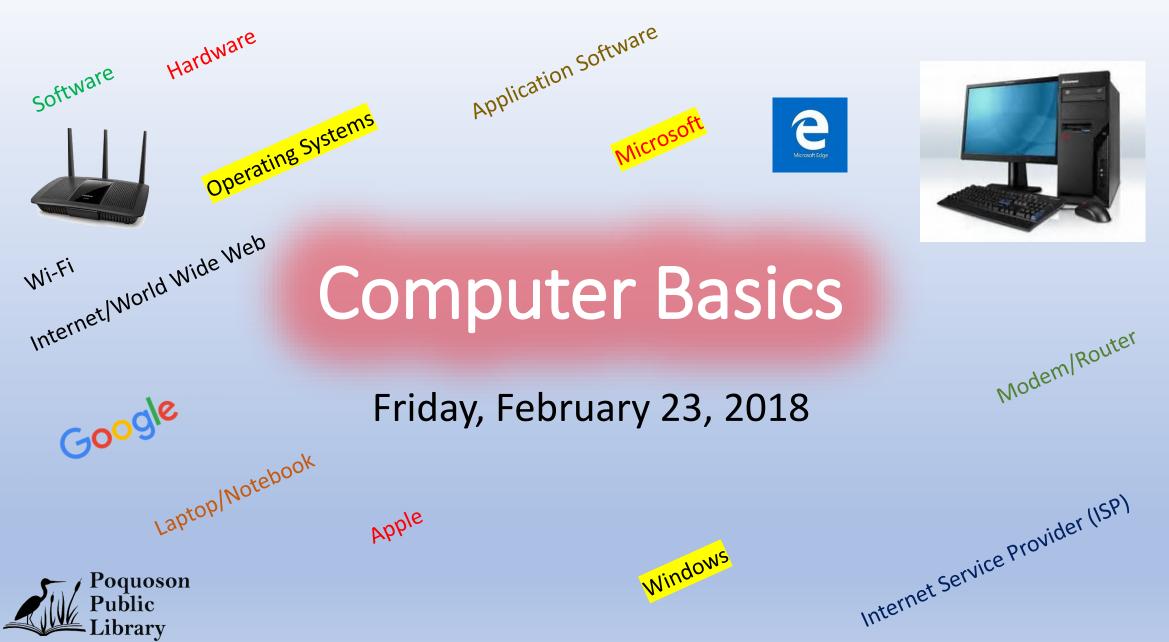

Public brary

## Hardware

- Desktop
- Laptop (Notebooks)
- All in One
- Smart Phone & Tablets

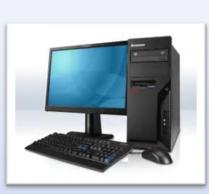

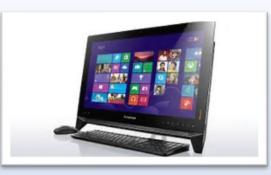

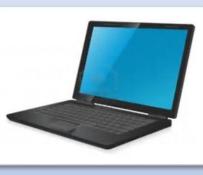

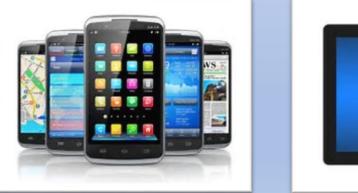

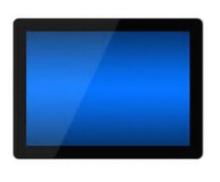

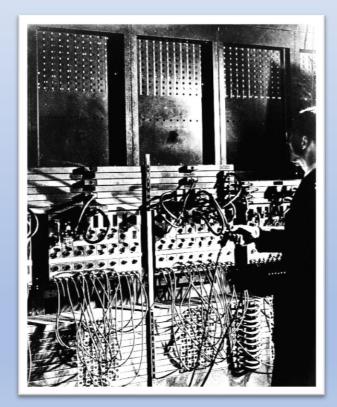

Two ENIAC accumulators Year: 1946 ca

## Hardware Components

- Power Supply
- Motherboard (Circuit board)
- CPU Central Processing Unit
- RAM Random Access Memory
- Hard Drive Storage Device/Solid State Drive
- Graphics Card
- Network Card
- Keyboard
- Mouse
- Monitor Display
- Printer (ie: All-In-One (Print/Scan/Copy/FAX)

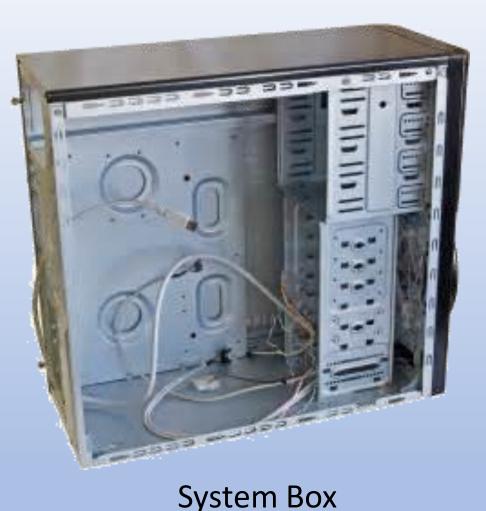

## Hardware Components

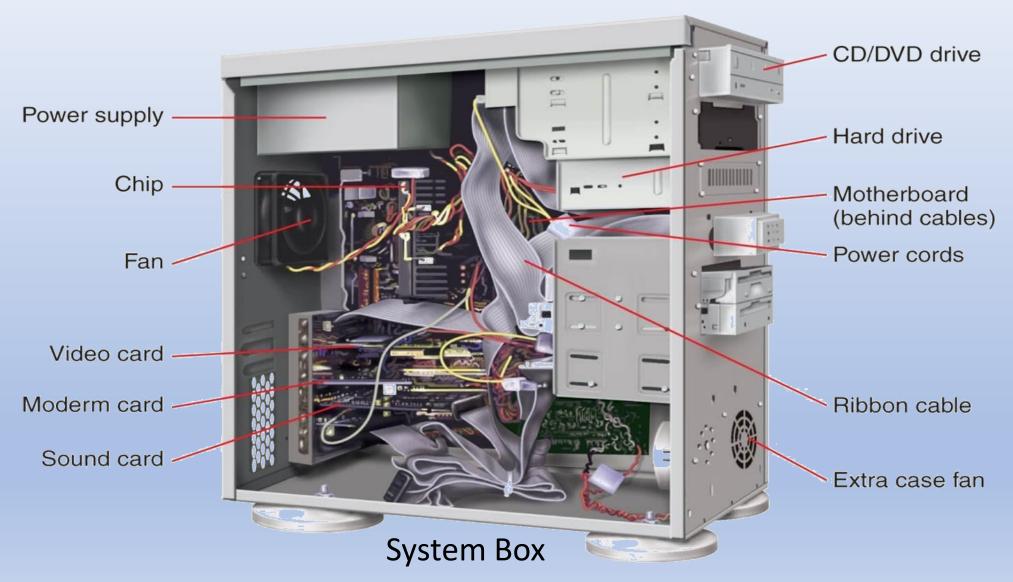

# Software Types:

- Operating System
- Application Software

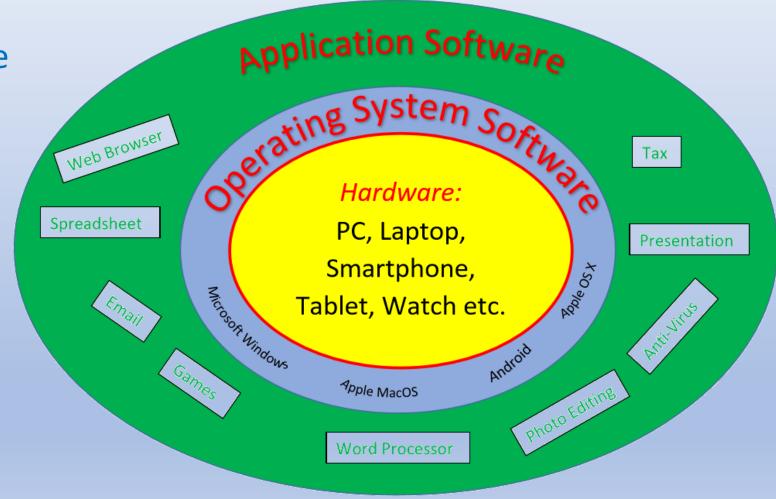

*manages*: the hardware (tells it what to do) (includes: File Explorer, Internet browser, email, notepad calendar, media player)

- Microsoft (MS) Windows
- Apple macOS (formerly OSX)

**Operating Systems:** 

- Linux (and various distributions)
- Google Chrome OS
- Android (Smartphones & Tablets)
- IOS (Apple IPhone & IPad)

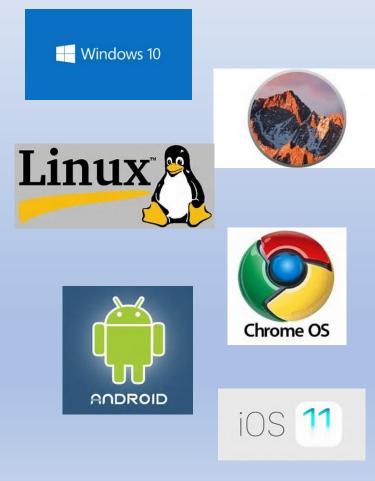

Microsoft Windows: *Operating System* Timeline

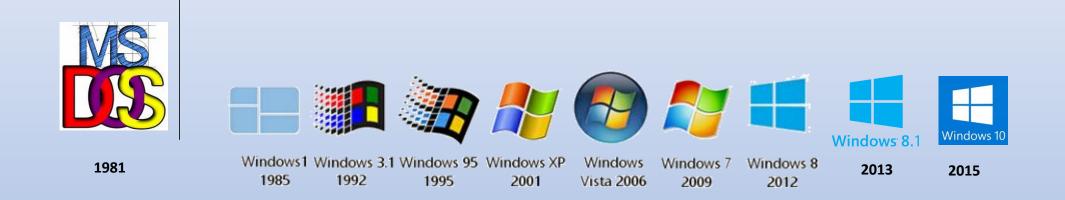

## Microsoft Windows Operating System Includes: (not limited to)

|   | Management/Admin Programs        | User Applications        |
|---|----------------------------------|--------------------------|
| • | Power Management                 | Internet Explorer (Edge) |
| • | Device Management                | • Email                  |
| • | Audio & Video                    | • WordPad                |
| • | Networking                       | • Paint                  |
| • | Windows Defender (anti-virus)    | Calculator               |
| • | Windows Firewall                 | Sticky Notes             |
| • | Window Updates                   | Windows Movie Maker      |
| • | Backup & Restore                 | Windows Photo Gallery    |
| • | Systems Restore                  |                          |
| • | User Account Control             |                          |
| • | Parental Controls                |                          |
| • | Accessibility                    |                          |
| • | File Explorer (Windows Explorer) |                          |
| • | Print Manager                    |                          |
|   |                                  |                          |
|   |                                  |                          |
|   |                                  |                          |

## **Application Software:**

- Word Processing example: (MS Word)
- Presentation example: (MS Powerpoint)
- Spreadsheet example: (MS Excel)

Photo/Video Editing: example: (Adobe: Photoshop, Premiere) + Lots more...

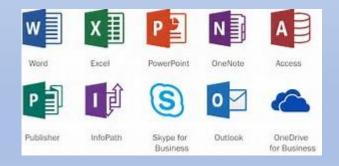

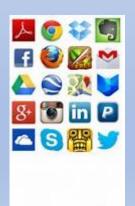

# Microsoft *Office* (the last 15 Years)

## Desktop applications

- Microsoft Access
- Microsoft Excel x I
- Microsoft OneNote
- Microsoft Outlook 02
- Microsoft PowerPoint P2
- Microsoft Project P3
- Microsoft Publisher
- Microsoft Visio VI
- Microsoft Word w

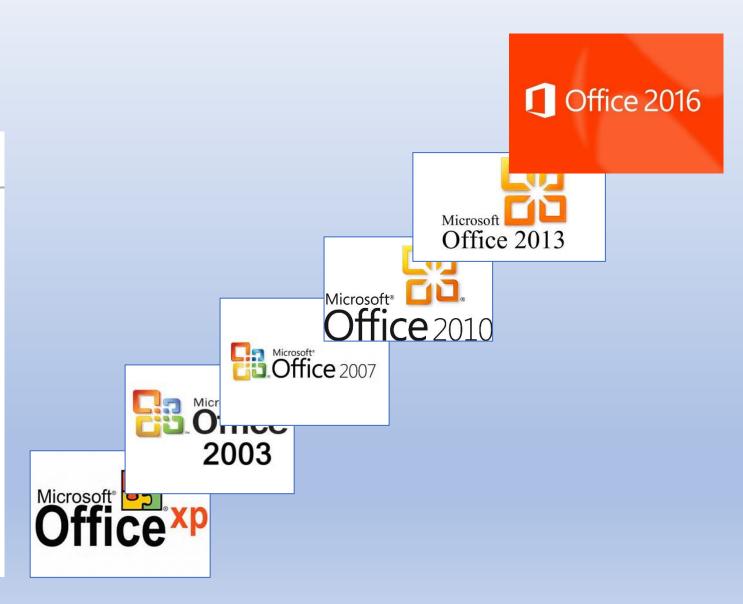

# Two Popular Free Alternatives to *Microsoft Office:*

### Google Docs (web based)

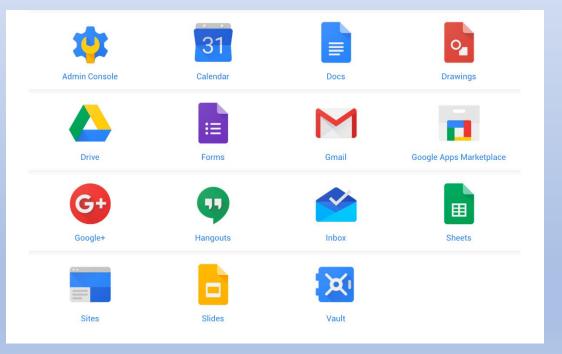

#### Apache Open Office (download software)

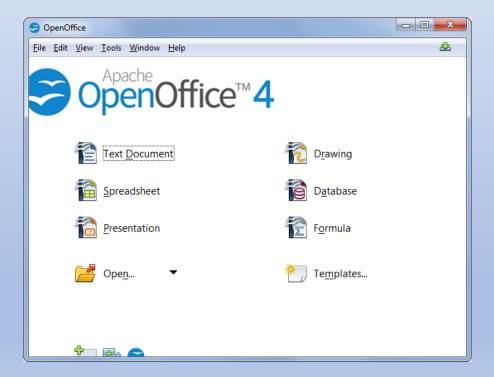

## Going Online to the Internet/Web: Internet Service Provider (ISP): Modem & Router

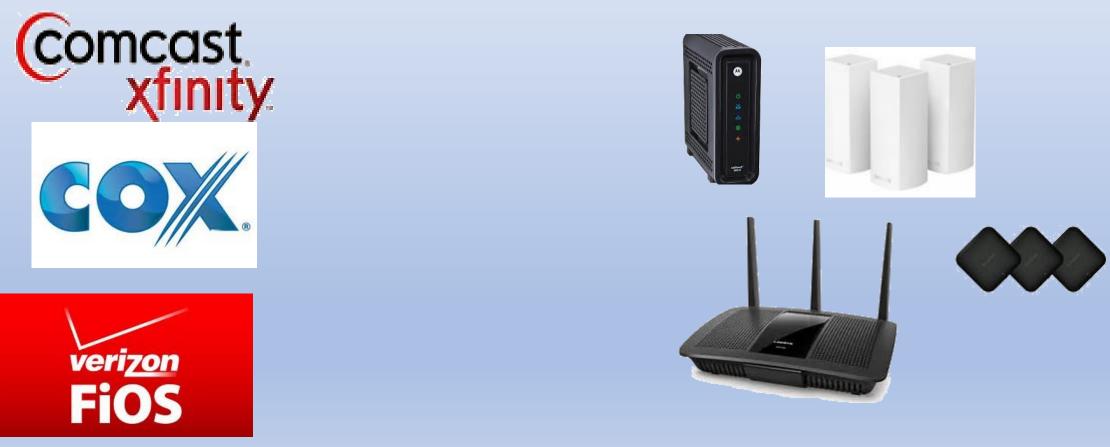

Many more.....

| Web Browser Name                               | Company   |
|------------------------------------------------|-----------|
| Internet Explorer<br>Edge (new for Windows 10) | Microsoft |
| Chrome                                         | Google    |
| Firefox                                        | Mozilla   |
| Safari                                         | Apple     |

Internet Browsers

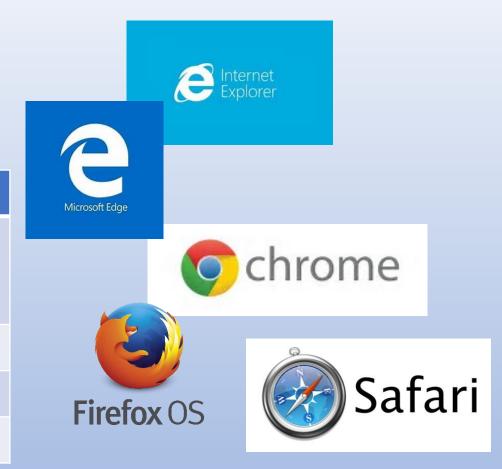

Many more.....

## Internet Searching

| Search Engine Name | Company   |
|--------------------|-----------|
| Google             | Google    |
| Bing               | Microsoft |
| Yahoo              | Yahoo     |

Many more.....

Google

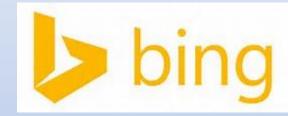

YAHOO!

## E-mailing

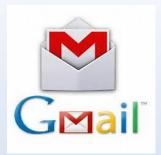

| Email            | Company   | address                              |
|------------------|-----------|--------------------------------------|
| Gmail            | Google    | name@gmail.com                       |
| Hotmail, Outlook | Microsoft | name@hotmail.com<br>name@outlook.com |
| Yahoo Mail       | Yahoo     | name@yahoo.com                       |
| Cox email        | Сох       | name@cox.net                         |
| Comcast email    | Comcast   | name@comcast.net                     |

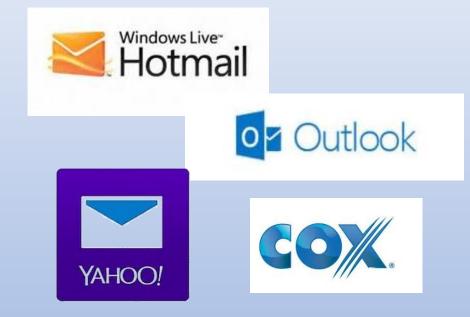

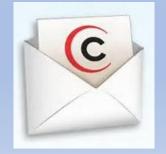

Many more.....